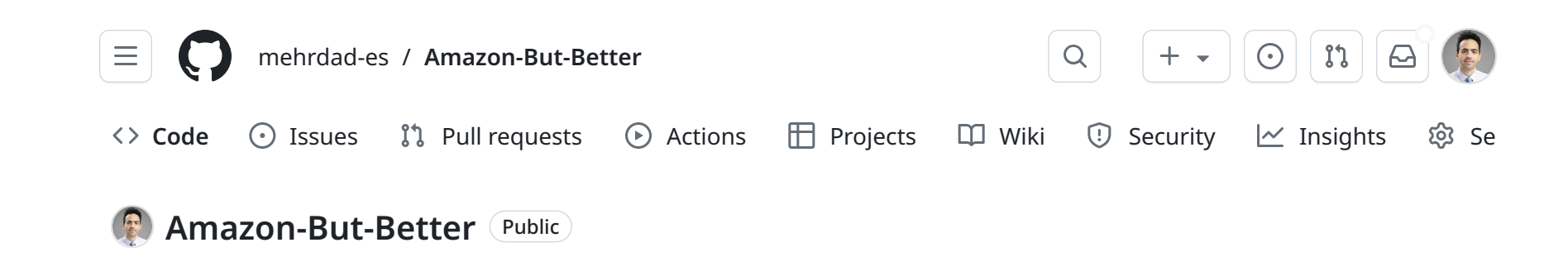

mehrdad-es/Amazon-But-Better: Amazon started out with selling books... https://github.com/mehrdad-es/Amazon-But-Better/tree/main

සූ

凸

Π

Π

M.

n

Π

η

**P** [Branches](https://github.com/mehrdad-es/Amazon-But-Better/branches) 
<sub>V</sub> [Tags](https://github.com/mehrdad-es/Amazon-But-Better/tags)

 $\mathbb{P}$  main  $\star$   $\qquad$  [Go to](https://github.com/mehrdad-es/Amazon-But-Better?search=1) file  $\qquad$  Add file  $\star$   $\qquad$  Code

[mehrdad-es](https://github.com/mehrdad-es/Amazon-But-Better/commits?author=mehrdad-es) [Update requirements.txt](https://github.com/mehrdad-es/Amazon-But-Better/commit/d523c053b80e12c74197e26ebf1d134e86b6d129) … [38 minutes ago](https://github.com/mehrdad-es/Amazon-But-Better/commit/d523c053b80e12c74197e26ebf1d134e86b6d129)  $\bigcirc$  [9](https://github.com/mehrdad-es/Amazon-But-Better/commits/main)

[bios](https://github.com/mehrdad-es/Amazon-But-Better/tree/main/bios) [1](https://github.com/mehrdad-es/Amazon-But-Better/commit/20026ff2607012a32d817001e9cd8f1cb1d70461) 1 and 1 hour ago 1 hour ago

[oldBios](https://github.com/mehrdad-es/Amazon-But-Better/tree/main/oldBios) [1](https://github.com/mehrdad-es/Amazon-But-Better/commit/20026ff2607012a32d817001e9cd8f1cb1d70461) 1 and 1 hour ago

[LICENSE](https://github.com/mehrdad-es/Amazon-But-Better/blob/main/LICENSE) [Initial commit](https://github.com/mehrdad-es/Amazon-But-Better/commit/70fd3d7229be62119c735beb8d583a2da9046726) 1 hour ago

[RAG.ipynb](https://github.com/mehrdad-es/Amazon-But-Better/blob/main/RAG.ipynb) [1](https://github.com/mehrdad-es/Amazon-But-Better/commit/1e6603a88aff96936965eda3a13d52abbbf36be4) 1 hour ago

bookTitleUrlDic... [1](https://github.com/mehrdad-es/Amazon-But-Better/commit/1e6603a88aff96936965eda3a13d52abbbf36be4) 1 hour ago

[getData.ipynb](https://github.com/mehrdad-es/Amazon-But-Better/blob/main/getData.ipynb) [1](https://github.com/mehrdad-es/Amazon-But-Better/commit/1e6603a88aff96936965eda3a13d52abbbf36be4) 1 hour ago

[readme.md](https://github.com/mehrdad-es/Amazon-But-Better/blob/main/readme.md) [Update readme.md](https://github.com/mehrdad-es/Amazon-But-Better/commit/280d24643fd9450d925abcd7f13f2976dae490db) 1 hour ago

[requirements.txt](https://github.com/mehrdad-es/Amazon-But-Better/blob/main/requirements.txt) [Update requirements.txt](https://github.com/mehrdad-es/Amazon-But-Better/commit/d523c053b80e12c74197e26ebf1d134e86b6d129) 38 minutes ago

[urls.pkl](https://github.com/mehrdad-es/Amazon-But-Better/blob/main/urls.pkl) [1](https://github.com/mehrdad-es/Amazon-But-Better/commit/1e6603a88aff96936965eda3a13d52abbbf36be4) 1 hour ago

## About

Amazon started out with selling books. However, searching books on Amazon is tedious and inaccurate if you don't know what you are exactly looking for. Why not make it faster and easier with LLMs:).

## $c^2$  [huggingface.co/spaces/mehrda](https://huggingface.co/spaces/mehrdad-es/Amazon-But-Better)...

### [# cohere](https://github.com/topics/cohere) [# rag](https://github.com/topics/rag) [# llm](https://github.com/topics/llm)

- **D** [Readme](https://github.com/mehrdad-es/Amazon-But-Better/tree/main#readme)
- d本 [Apache-2.0 license](https://github.com/mehrdad-es/Amazon-But-Better/blob/main/LICENSE)
- $\sim$  [Activity](https://github.com/mehrdad-es/Amazon-But-Better/activity)
- [0](https://github.com/mehrdad-es/Amazon-But-Better/stargazers) [stars](https://github.com/mehrdad-es/Amazon-But-Better/stargazers)
- $\odot$  [1](https://github.com/mehrdad-es/Amazon-But-Better/watchers) [watching](https://github.com/mehrdad-es/Amazon-But-Better/watchers)
- [0](https://github.com/mehrdad-es/Amazon-But-Better/forks) [forks](https://github.com/mehrdad-es/Amazon-But-Better/forks)

## Languages

O

**[Jupyter Notebook](https://github.com/mehrdad-es/Amazon-But-Better/search?l=jupyter-notebook) [100.0%](https://github.com/mehrdad-es/Amazon-But-Better/search?l=jupyter-notebook)** 

#### 三 [readme.md](https://github.com/mehrdad-es/Amazon-But-Better/tree/main#readme)

## Intro

Amazon started out with selling books. However, searching books on Amazon is tedious and inaccurate if you don't know what you are exactly looking for. Why not make it faster and easier with LLMs:). This chatbot's context is based on all the non-sponsored Kindle ebooks found in the biography section of amazon.ca (1195 items).

check out the FREE chatbot here: [https://huggingface.co/spaces](https://huggingface.co/spaces/mehrdad-es/Amazon-But-Better) [/mehrdad-es/Amazon-But-Better](https://huggingface.co/spaces/mehrdad-es/Amazon-But-Better)

# Strategy

- 1. Gather Kindle Ebook Descriptions using selenium
- 2. Create Embeddings Dataset with Cohere embed and Chromadb
- 3. Use Langchain RetrievalQA & Cohere Command to query this the ebooks vector embeddings dataset

## Notes

• Experimenation with memory and ConversationRetrievalChain has resulted in less performance, usefulness, and more halucination. Hence, this chat bot provides one shot answers with zero memory. You can use the code in the RAG notebook to do this experimentation.